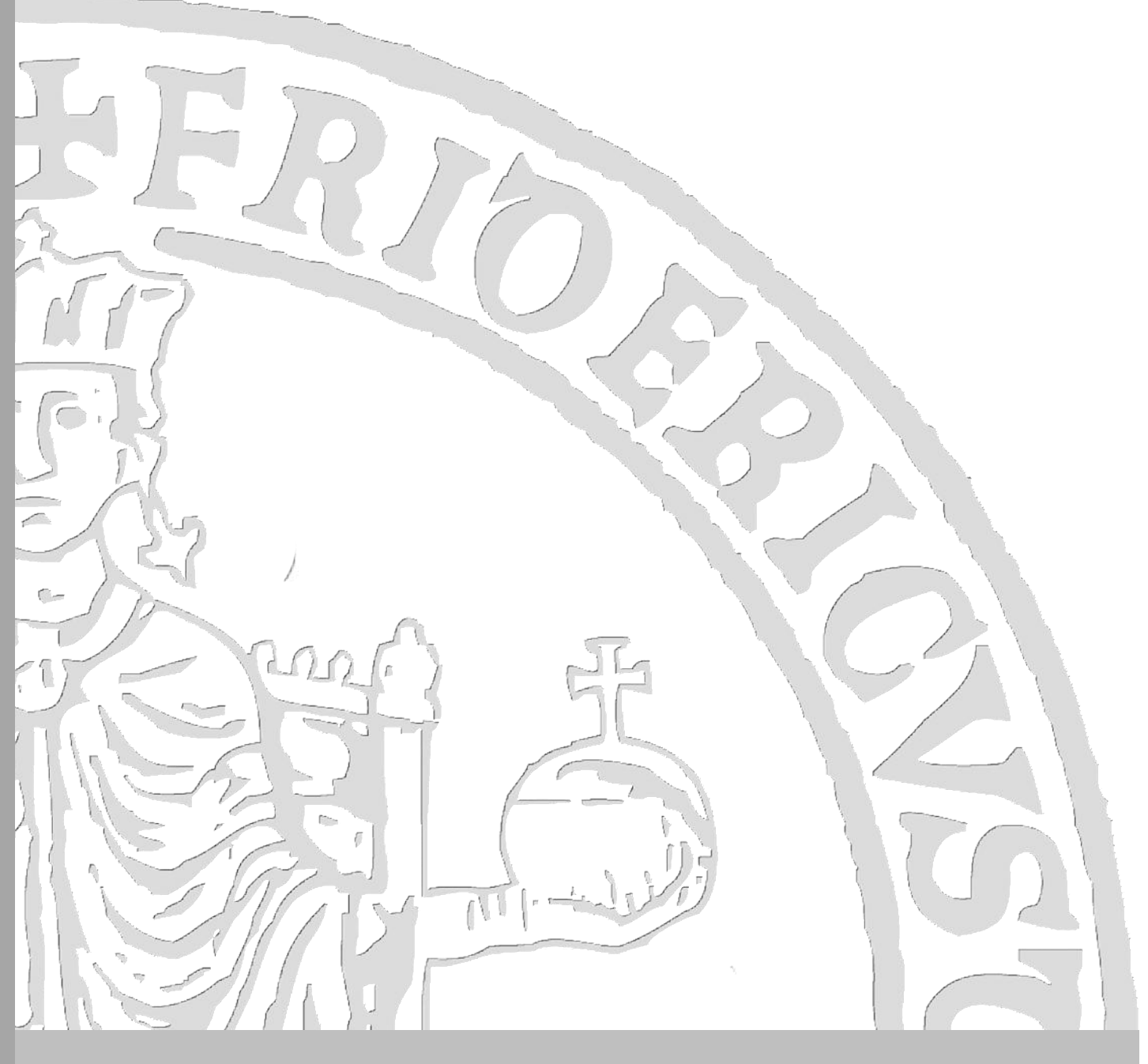

# **SORVEGLIANZA SANITARIA**

# **iop.sss**

*Linea guida per l'individuazione degli studenti e degli altri soggetti da sottoporre a Sorveglianza Sanitaria*

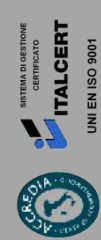

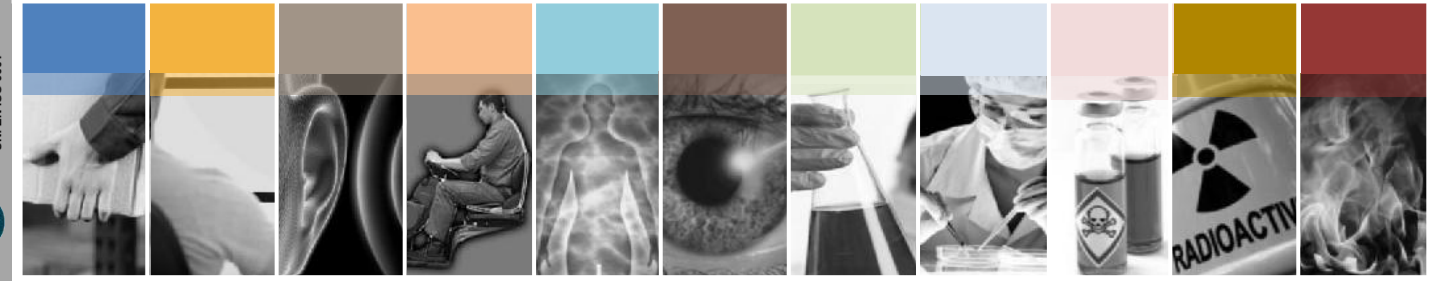

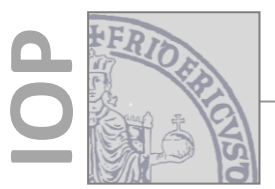

#### **Istruzione Operativa**

Ripartizione Sorveglianza sanitaria studenti e figure assimilate Prevenzione e Protezione ripre.iop.sss

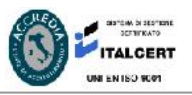

rev. 00 del 17/03/2017

#### **1. Scopo**

La Ripartizione *Prevenzione e Protezione* ha predisposto questa istruzione operativa al fine di condividere alcuni criteri utili per l'individuazione dei soggetti che, a vario titolo, ricadono negli obblighi di sorveglianza sanitaria di cui all'art. 18 c. 1 punto g) e all'art. 41 del D.Lgs. 81/08.

Tale documento, attraverso delle istruzioni *step by step*, indirizza e semplifica il compito dei Datori di Lavoro e degli Addetti del Servizio di Prevenzione e Protezione finalizzato alla predisposizione degli elenchi dei soggetti da inviare a visita, che non appartengono alla categoria del personale strutturato.

L'obiettivo fondamentale è quello duplice di evitare di inviare a visita soggetti per i quali la sorveglianza sanitaria non è necessaria e nel contempo individuare i soggetti che, in ragione dell'attività che svolgono in Ateneo, sono esposti a fattori di rischio per i quali la norma prevede tale sorveglianza.

#### **2. Destinatari**

Datori di lavoro, Dirigenti, Rador, ASPP

#### **3. Campo di applicazione**

Tutte le UP

#### **4. Criteri da applicare per individuare i soggetti da inviare a SS**

Dovranno essere inclusi negli elenchi del personale da inviare a sorveglianza sanitaria i seguenti soggetti:

a) Immatricolati esposti presso l'UP

Allievi che a diverso titolo nel proprio corso di formazione universitaria è chiamato a frequentare laboratori chimici, biologici e strumentali o ad utilizzare specifiche apparecchiature o ad eseguire specifiche pratiche operative per l'elaborazione di tesi di laurea o per tirocini.

**Per tali soggetti deve essere applicato il flusso operativo A di cui al successivo punto 6.**

#### b) Immatricolati esposti presso altri Enti

Allievi inviati a svolgere tirocinio formativo presso ente esterno, nel quale sono presenti le condizioni previste dall'art. 18 della legge 196/1997 (in questo caso, come previsto dal decreto 81/08, l'onere della sorveglianza compete all'ente ospitante).

**Per tali soggetti deve essere applicato il flusso operativo B di cui al successivo punto 6.**

c) Immatricolati o lavoratori equiparati proveniente da altro UP/Ente/Autonomo Allievi esposti presso altra UP o partecipanti ai corsi di formazione professionale nei quali si faccia uso di laboratori, attrezzature di lavoro in genere, agenti chimici, fisici e biologici, ivi comprese le apparecchiature fornite di videoterminali limitatamente ai periodi in cui il partecipante sia effettivamente applicato alle strumentazioni e alle apparecchiature in questione.

**Per tali soggetti deve essere applicato il flusso operativo A di cui al successivo punto 6.**

#### **5. Abbreviazioni**

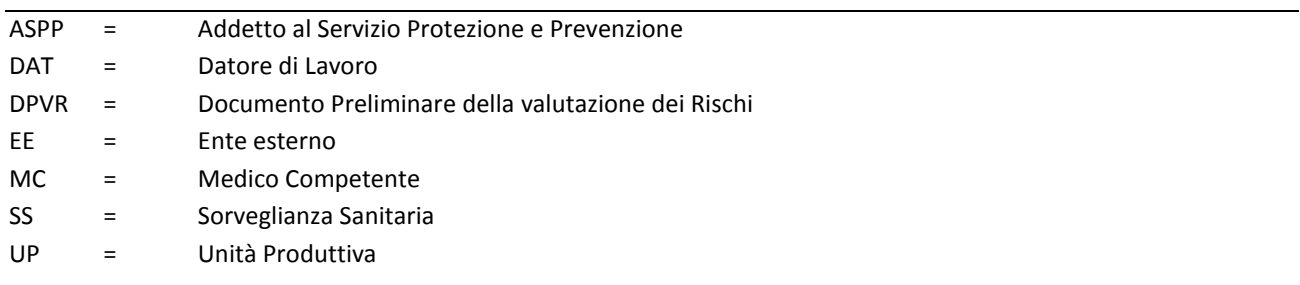

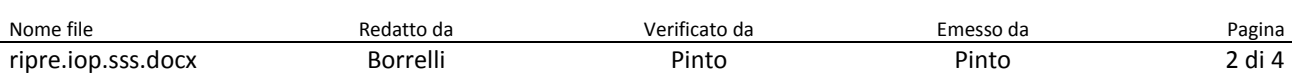

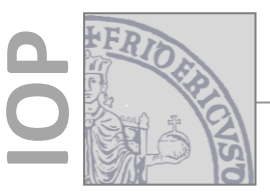

## **Istruzione Operativa**

Ripartizione Sorveglianza sanitaria studenti e figure assimilate Prevenzione e Protezione ripre.iop.sss

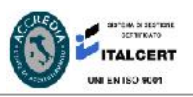

rev. 00 del 17/03/2017

università

degli

studi

 $\subseteq$ 

#### **6. Flussi operativi della SS**

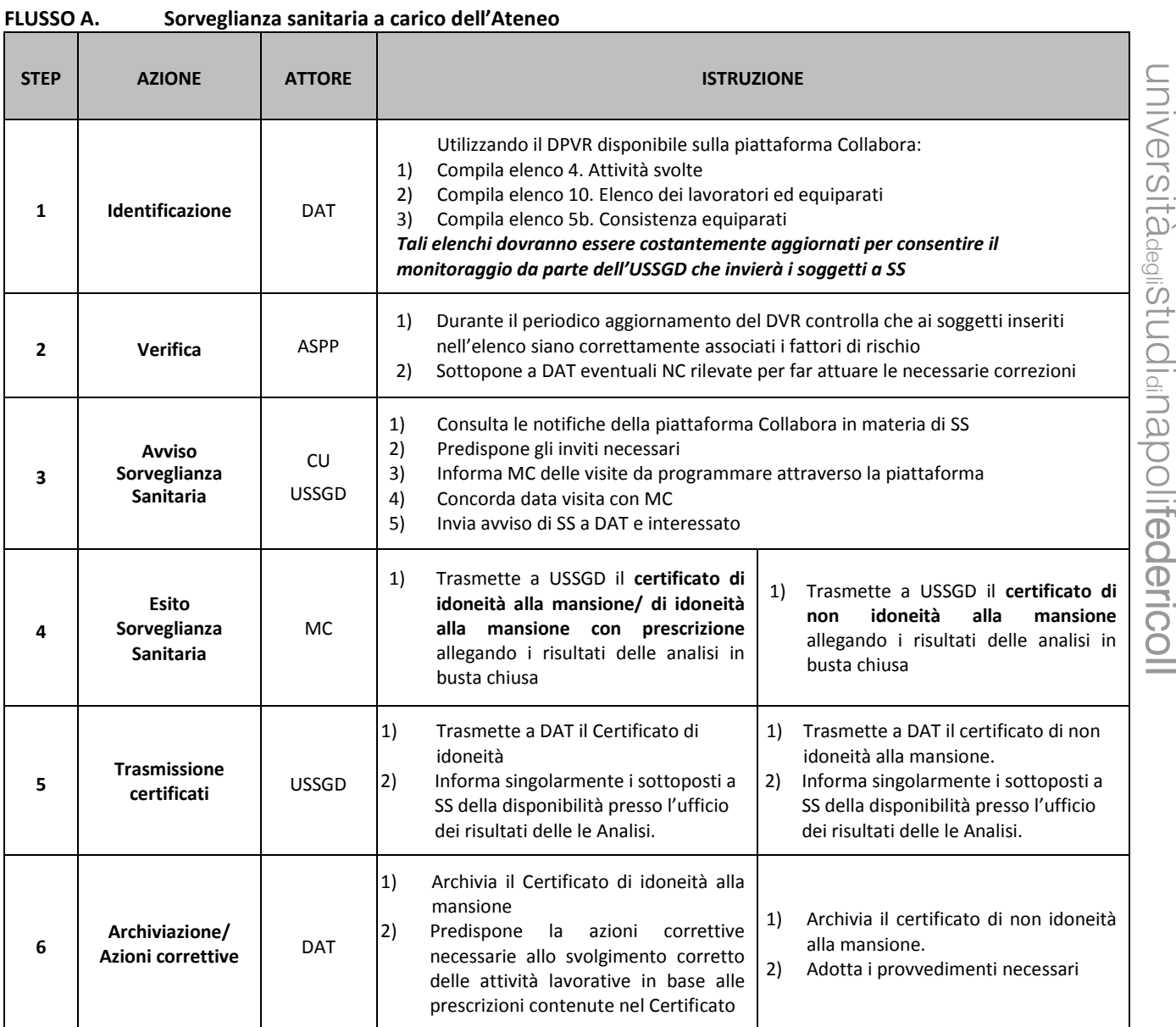

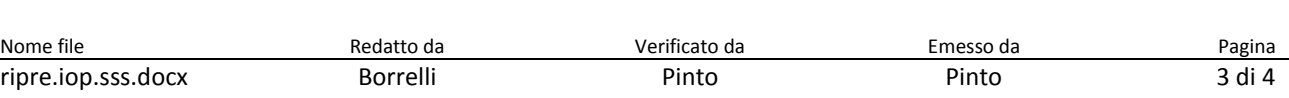

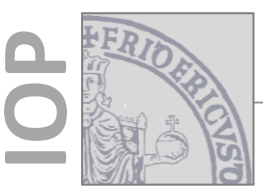

## **Istruzione Operativa**

**Prevenzione e Protezione Conception e Sorveglianza sanitaria studenti e figure assimilate** Prevenzione e Protezione ripre.iop.sss

Ripartizione

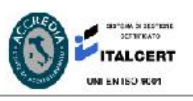

rev. 00 del 17/03/2017

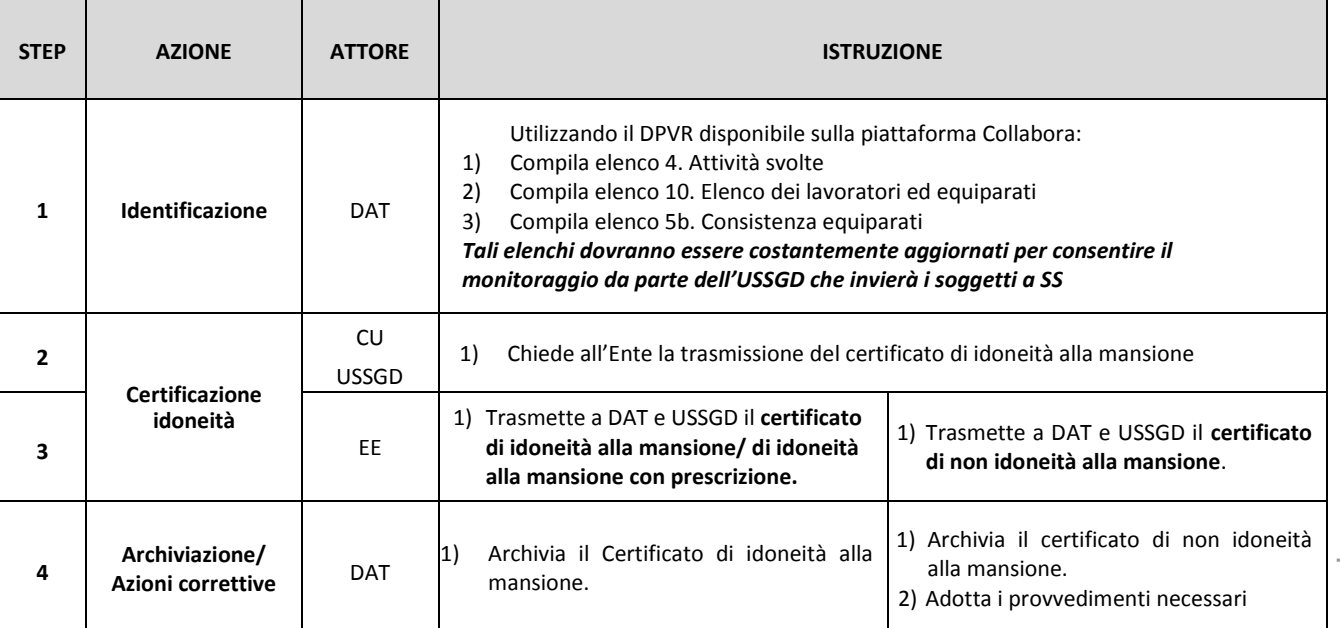

#### **FLUSSO B. Sorveglianza sanitaria a carico di altri Enti**

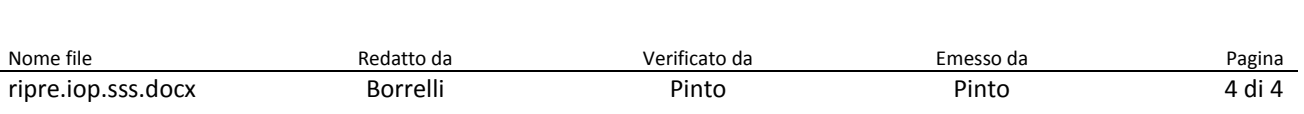